# **PENGUJIAN PADA** *CONTENT MANAGEMENT SYSTEM -* **QUEST MASTER** **DENGAN METODE** *BLACK BOX TESTING* **(STUDI KASUS: ASTRA CREDIT COMPANIES)**

**Tugas Akhir**

**Diajukan untuk Memenuhi Salah Satu Persyaratan Mencapai Derajat Sarjana Komputer**

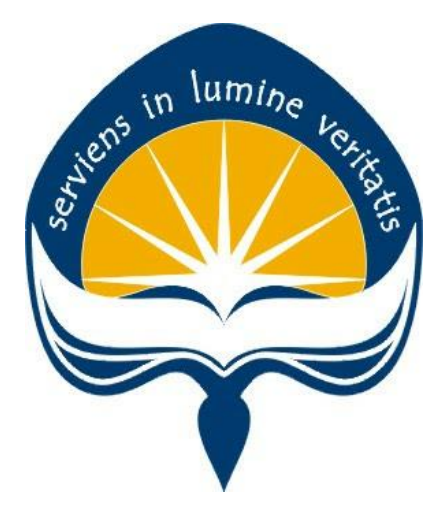

Dibuat Oleh:

**ISAAC FEBRYAN MARANATHA 170709458**

# **PROGRAM STUDI INFORMATIKA FAKULTAS TEKNOLOGI INDUSTRI UNIVERSITAS ATMA JAYA YOGYAKARTA**

**2021**

### **HALAMAN PENGESAHAN**

Tugas Akhir Berjudul

#### PENGUJIAN PADA CONTENT MANAGEMENT SYSTEM - QUEST MASTER DENGAN METODE BLACK BOX TESTING (STUDI KASUS: ASTRA CREDIT COMPANIES)

yang disusun oleh

Isaac Febryan Maranatha

170709458

dinyatakan telah memenuhi syarat pada tanggal 17 Januari 2022

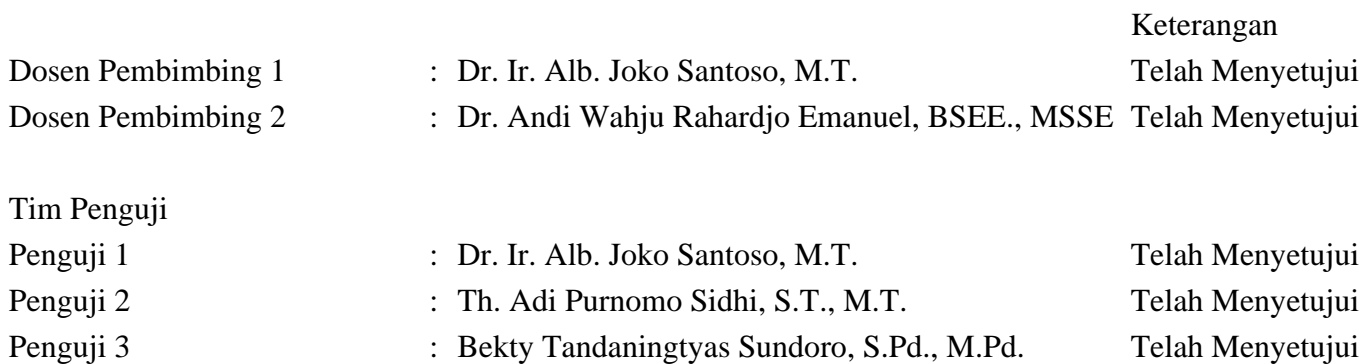

Yogyakarta, 17 Januari 2022 Universitas Atma Jaya Yogyakarta Teknologi Industri Dekan

ttd.

Dr. A. Teguh Siswantoro, M.Sc.

Dokumen ini merupakan dokumen resmi UAJY yang tidak memerlukan tanda tangan karena dihasilkan secara elektronik oleh Sistem Bimbingan UAJY. UAJY bertanggung jawab penuh atas informasi yang tertera di dalam dokumen ini

# **PERNYATAAN ORISINALITAS & PUBLIKASI ILMIAH**

Saya yang bertanda tangan di bawah ini:

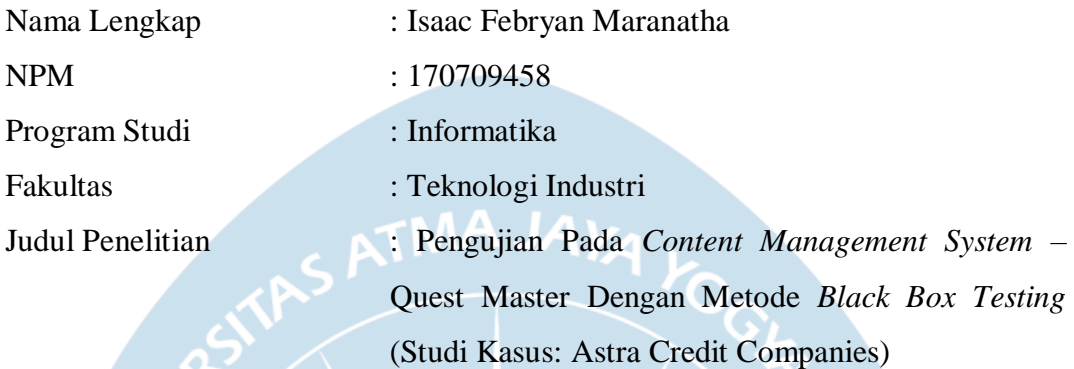

Menyatakan dengan ini:

- 1. Tugas Akhir ini adalah benar tidak merupakan salinan sebagian atau keseluruhan dari karya penelitian lain.
- 2. Memberikan kepada Universitas Atma Jaya Yogyakarta atas penelitian ini, berupa Hak untuk menyimpan, mengelola, mendistribusikan, dan menampilkan hasil penelitian selama tetap mencantumkan nama penulis.
- 3. Bersedia menanggung secara pribadi segala bentuk tuntutan hukum atas pelanggaran Hak Cipta dalam pembuatan Tugas Akhir ini.

Demikianlah pernyataan ini dibuat dan dapat dipergunakan sebagaimana mestinya.

Yogyakarta, 7 Desember 2021

Yang menyatakan,

Isaac Fébryah Maranatha 170709458

# **PERNYATAAN PERSETUJUAN DARI INSTANSI ASAL PENELITIAN**

Saya yang bertanda tangan di bawah ini:

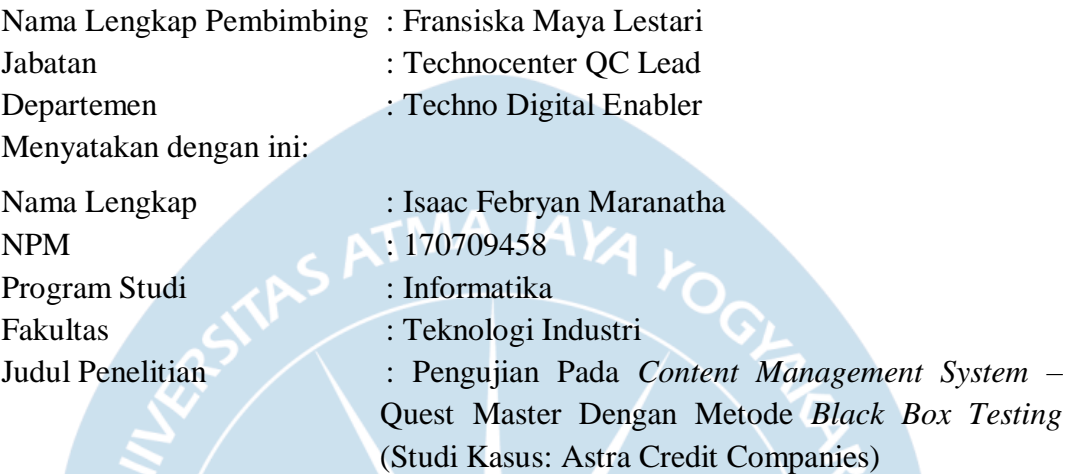

- 1. Penelitian telah selesai dilaksanakan pada perusahaan.
- 2. Perusahaan telah melakukan sidang internal berupa kelayakan penelitian ini dan mencantumkan lembar penilaian secara tertutup kepada pihak universitas sebagai bagian dari nilai akhir mahasiswa.
- 3. Memberikan kepada Instansi Penelitian dan Universitas Atma Jaya Yogyakarta atas penelitian ini, berupa hak untuk menyimpan, mengelola, mendistribusikan, dan menampilkan hasil penelitian selama tetap mencantumkan nama penulis.

Demikianlah pernyataan ini dibuat dan dapat dipergunakan sebagaimana mestinya.

Yogyakarta, 7 Desember 2021

Yang menyatakan,

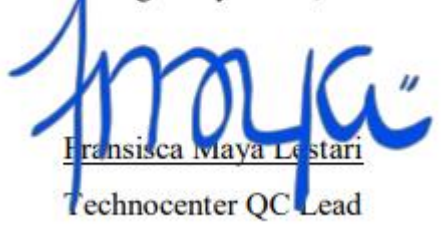

### **HALAMAN PERSEMBAHAN**

#### **Tugas akhir ini saya persembahkan untuk :**

- Tuhan Yesus Yang Maha Pengasih dan Maha Penyayang. Yang selalu memberikan kesehatan, damai, dan sukacita.
- Mamah, Papah, serta Abang-abang saya yang selalu memotivasi dan menyemangati saya dalam menyelesaikan tugas akhir ini, walaupun tidak sesuai dengan waktu yang sudah ditargetkan.
- Dinda, Ryan, Felix, Michael, Charrey, dan Ega yang selama 4 tahun sering menjadi teman diskusi dan membantu dalam mengerjakan tugas-tugas yang diberikan.
- Ivana yang menjadi partner QA saya dalam proyek QMTEA di ACC dan banyak membantu dalam proses pengerjaan penulisan tugas akhir ini.
- Teman dan sahabat-sahabat kuliah saya di UAJY, yang selalu menemani dan banyak membantu saya saat berkuliah selama 4 tahun di Jogja.

*Money is The Sixth Sense That Makes It Possible to Enjoy The Other Five*

### **KATA PENGANTAR**

Puji dan syukur penulis haturkan kepada Tuhan Yang Maha Esa karena berkat rahmat dan karunia-Nya penulis dapat menyelesaikan pembuatan tugas akhir "Pengujian Pada *Content Management System –* Quest Master Dengan Metode *Black Box Testing* (Studi Kasus: Astra Credit Companies)" ini dengan baik.

Penulisan tugas akhir ini bertujuan untuk memenuhi salah satu syarat untuk mencapai derajat sarjana komputer dari Program Studi Informatika, Fakultas Teknologi Industri di Universitas Atma Jaya Yogyakarta.

Penulis menyadari bahwa dalam pembuatan tugas akhir ini penulis telah mendapatkan bantuan, bimbingan, dan dorongan dari banyak pihak. Untuk itu, pada kesempatan ini penulis ingin mengucapkan terima kasih kepada:

- 1. Tuhan Yesus Kristus yang selalu membimbing dalam iman-Nya, memberikan berkat-Nya, dan menyertai penulis selalu.
- 2. Bapak Dr. A. Teguh Siswantoro M.Sc., selaku Dekan Fakultas Teknologi Industri, Universitas Atma Jaya Yogyakarta.
- 3. Bapak [Dr. Ir. Alb. Joko Santoso MT](https://kuliah.uajy.ac.id/user/view.php?id=222&course=11037)**.**, selaku dosen pembimbing I yang telah membimbing dan memberikan masukkan serta motivasi kepada penulis untuk menyelesaikan tugas akhir ini.
- 4. Bapak Dr. Andi Wahju Rahardjo Emanuel, BSEE., MSEE**.**, selaku dosen pembimbing II yang telah membimbing dan memberikan masukkan serta motivasi kepada penulis untuk menyelesaikan tugas akhir ini.
- 5. Orang tua dan sodara yang selalu memotivasi saya untuk menyelesaikan tugas akhir ini.
- 6. Astra Credit Companies yang telah memberikan kesempatan untuk menambah pengalaman dan selalu membantu dalam pengerjaan tugas akhir ini.
- 7. Tim dan teman-teman dalam proyek QMTEA di ACC yang selalu bekerja sama agar proyek QMTEA ini bisa selesai sesuai dengan yang diharapkan.
- 8. Semua sahabat dan teman-teman yang selalu mendorong saya untuk

menyelesaikan tugas akhir ini.

Demikian laporan tugas akhir ini dibuat, dan penulis mengucapkan terima kasih kepada semua pihak. Semoga laporan ini dapat bermanfaat bagipembaca.

Ak

Yogyakarta, 7 Desember 2021

Isaac Febryan Maranatha

170709458

## **DAFTAR ISI**

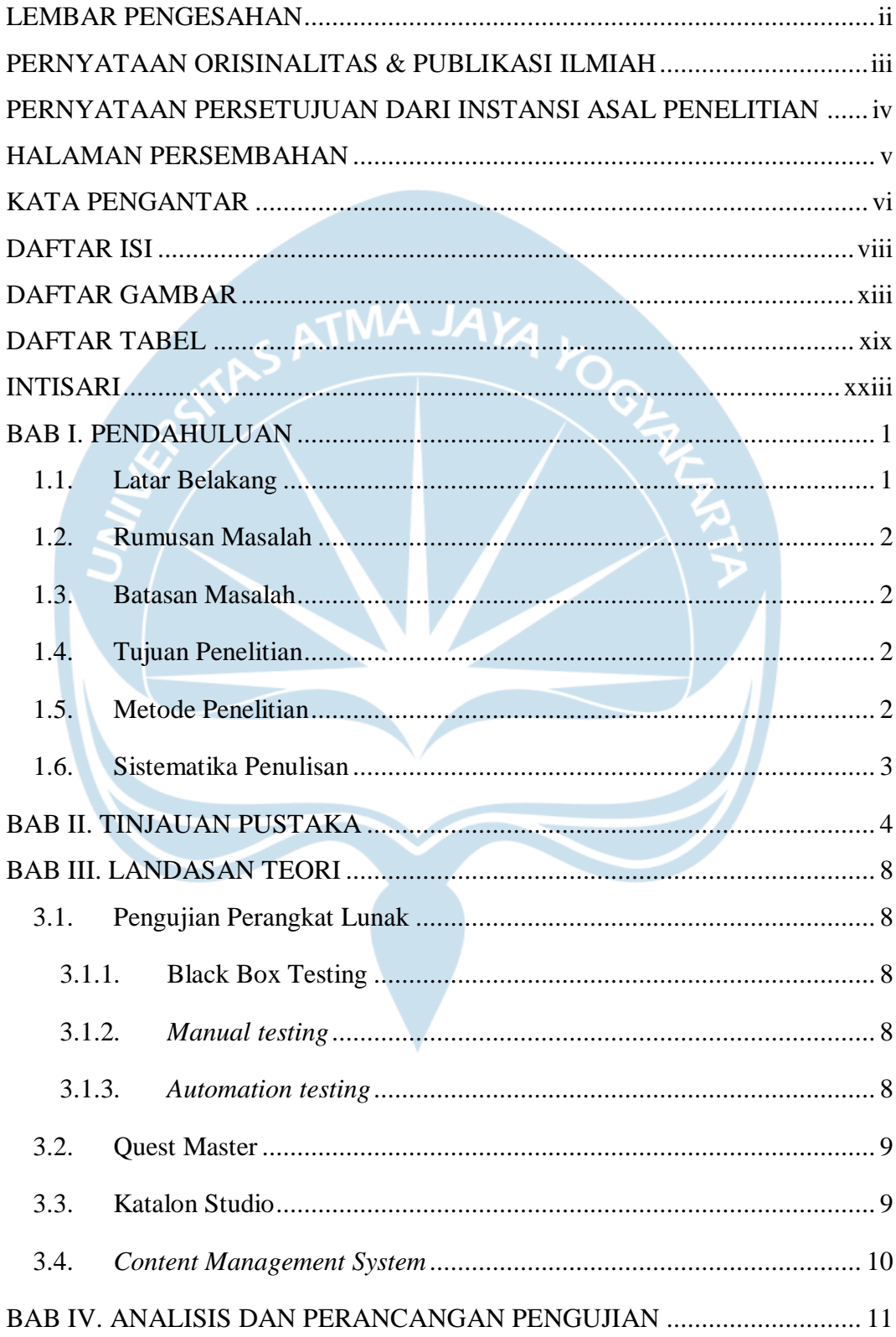

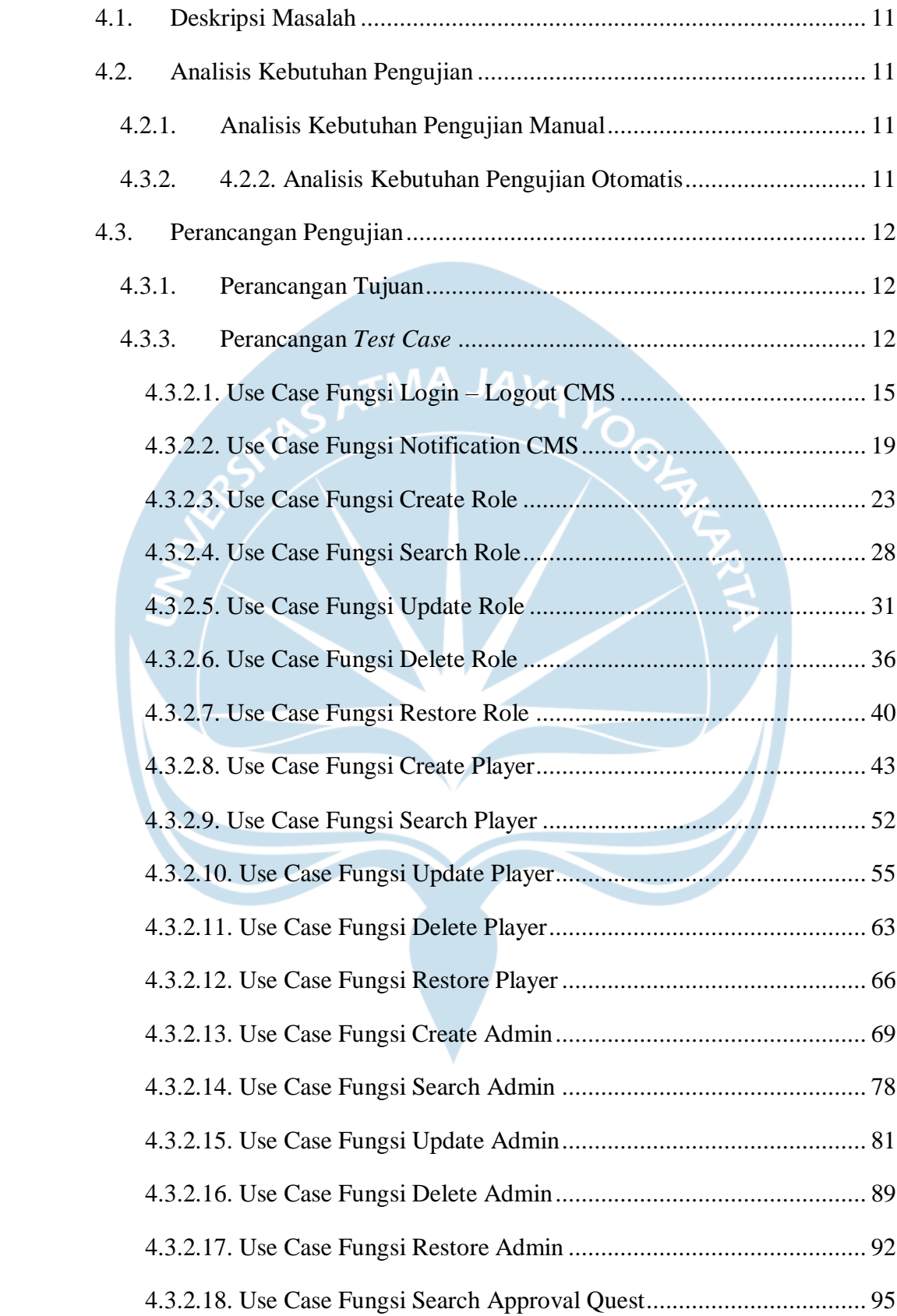

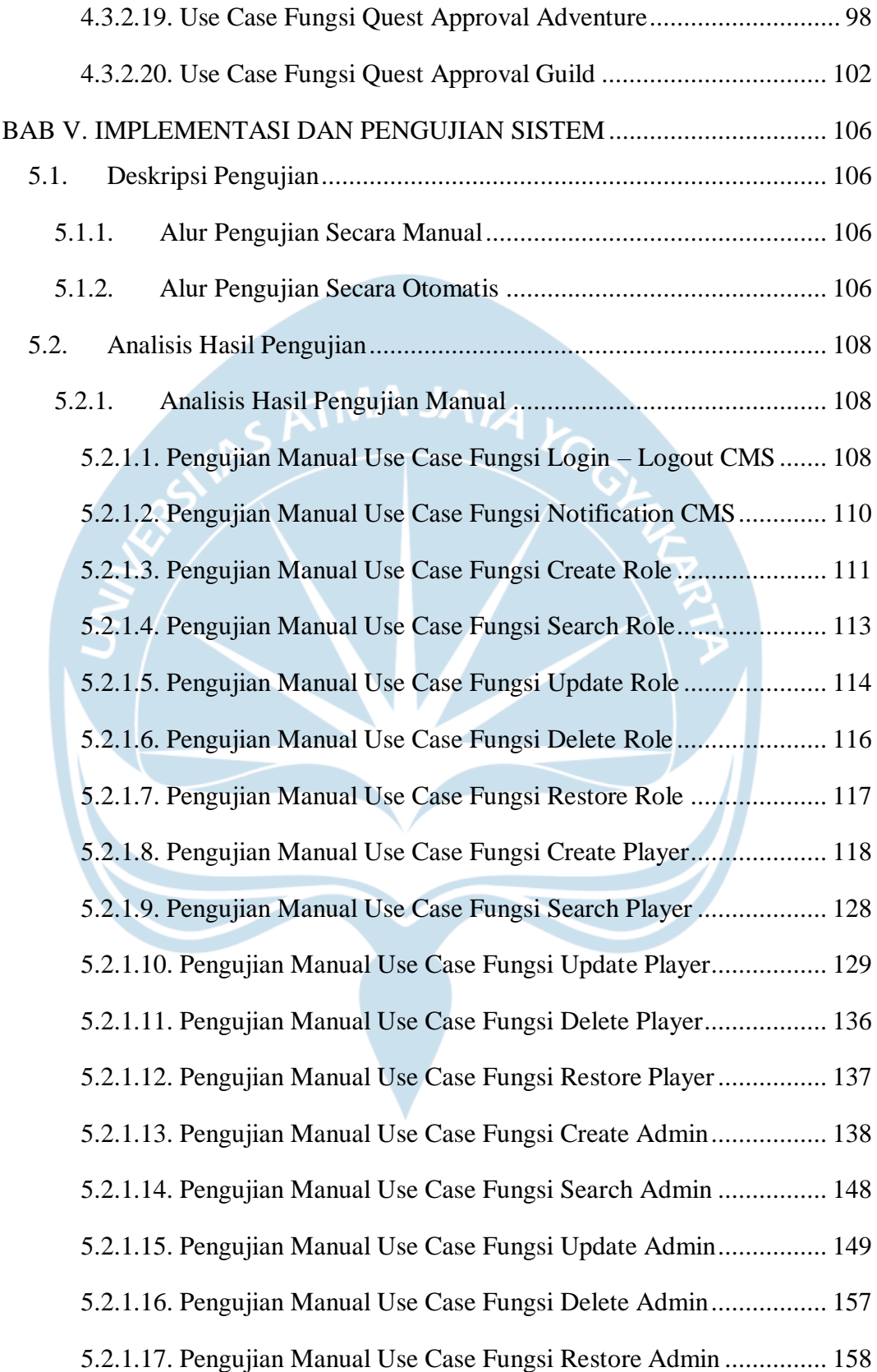

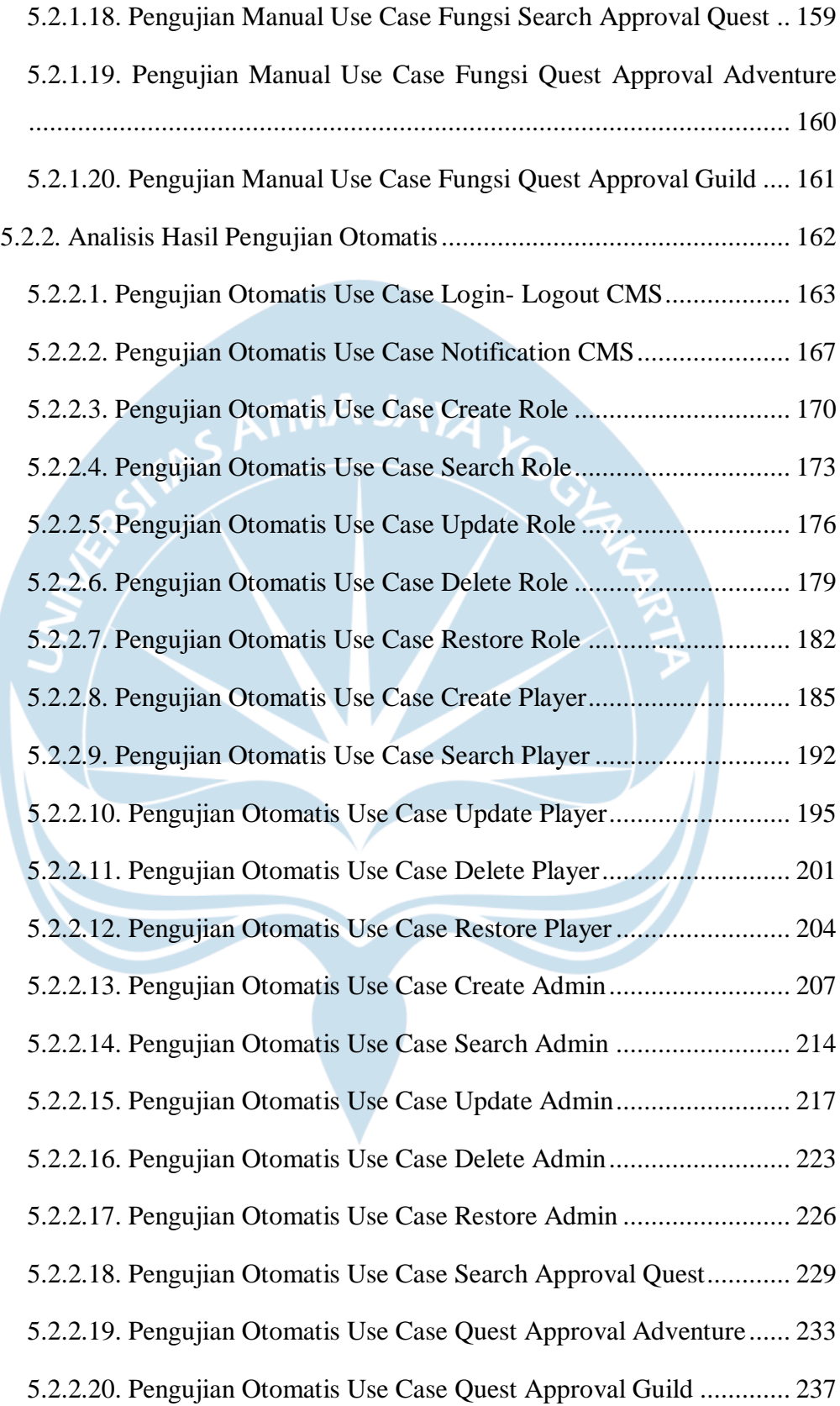

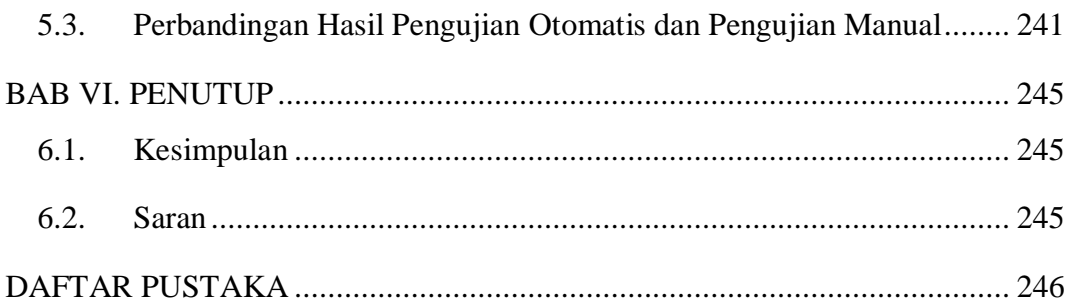

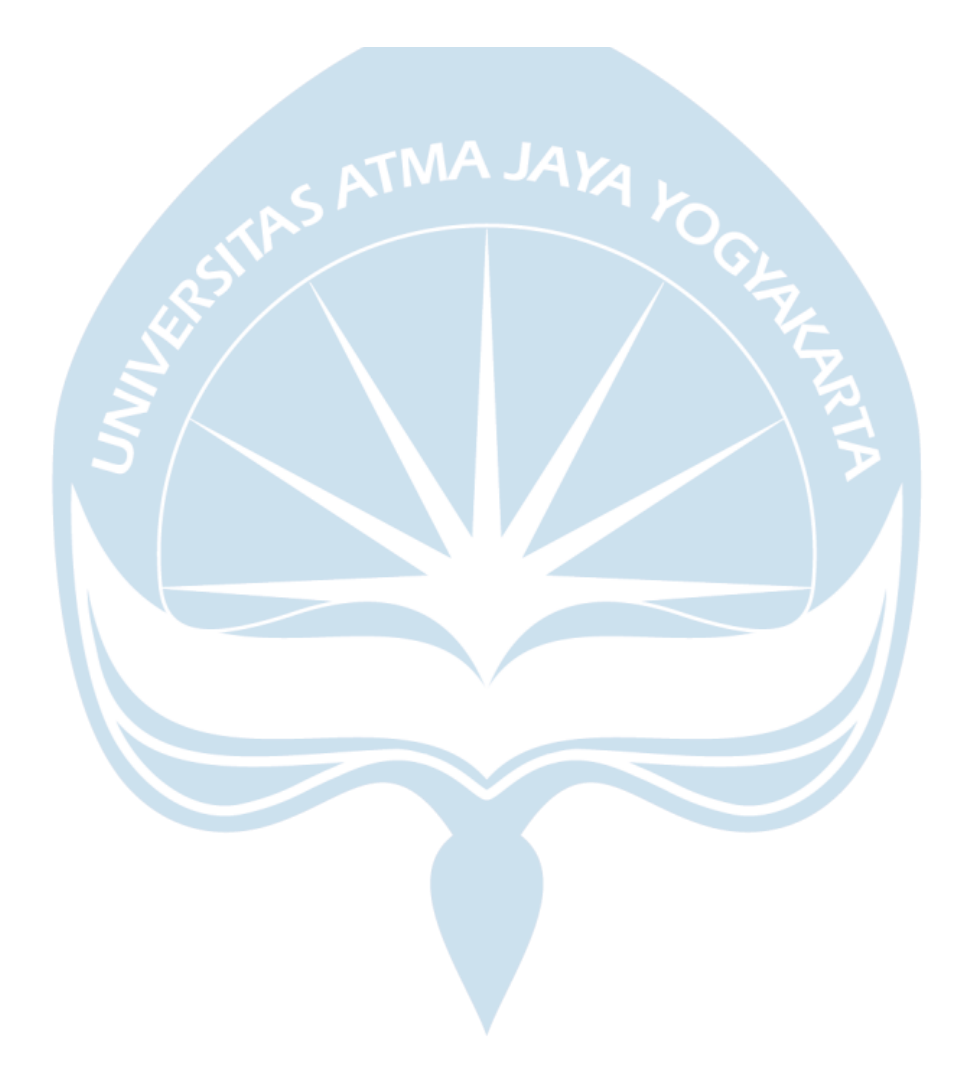

# **DAFTAR GAMBAR**

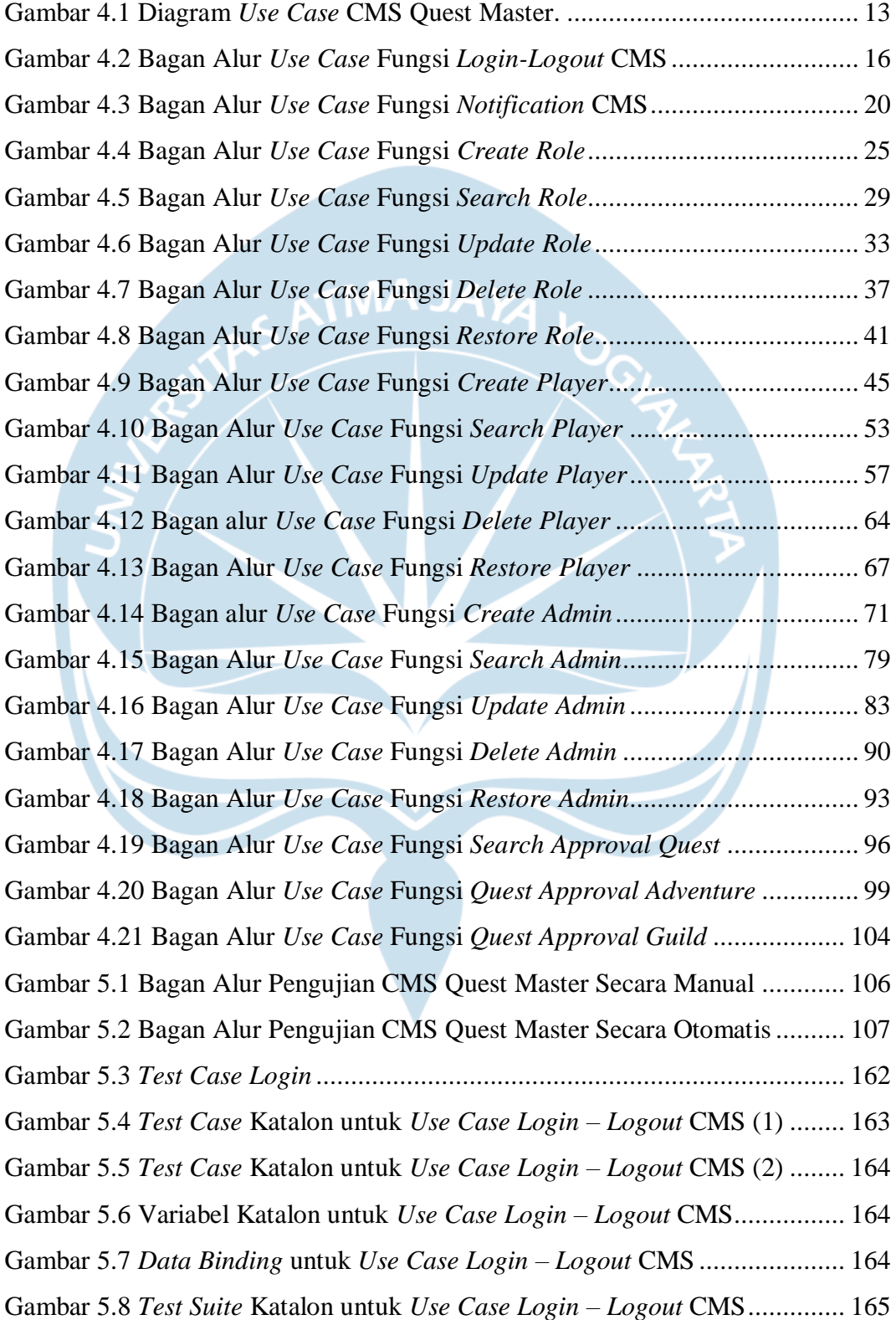

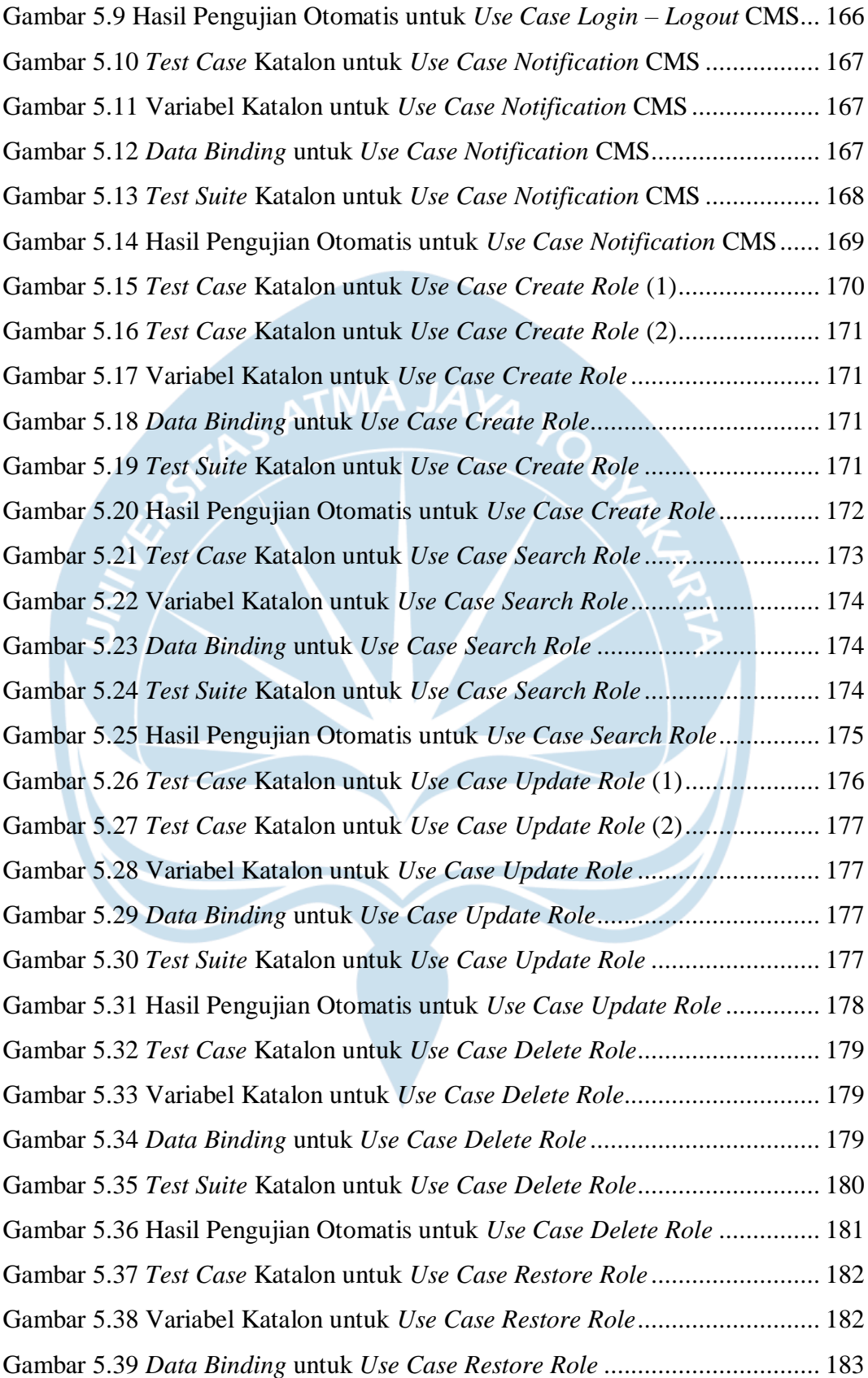

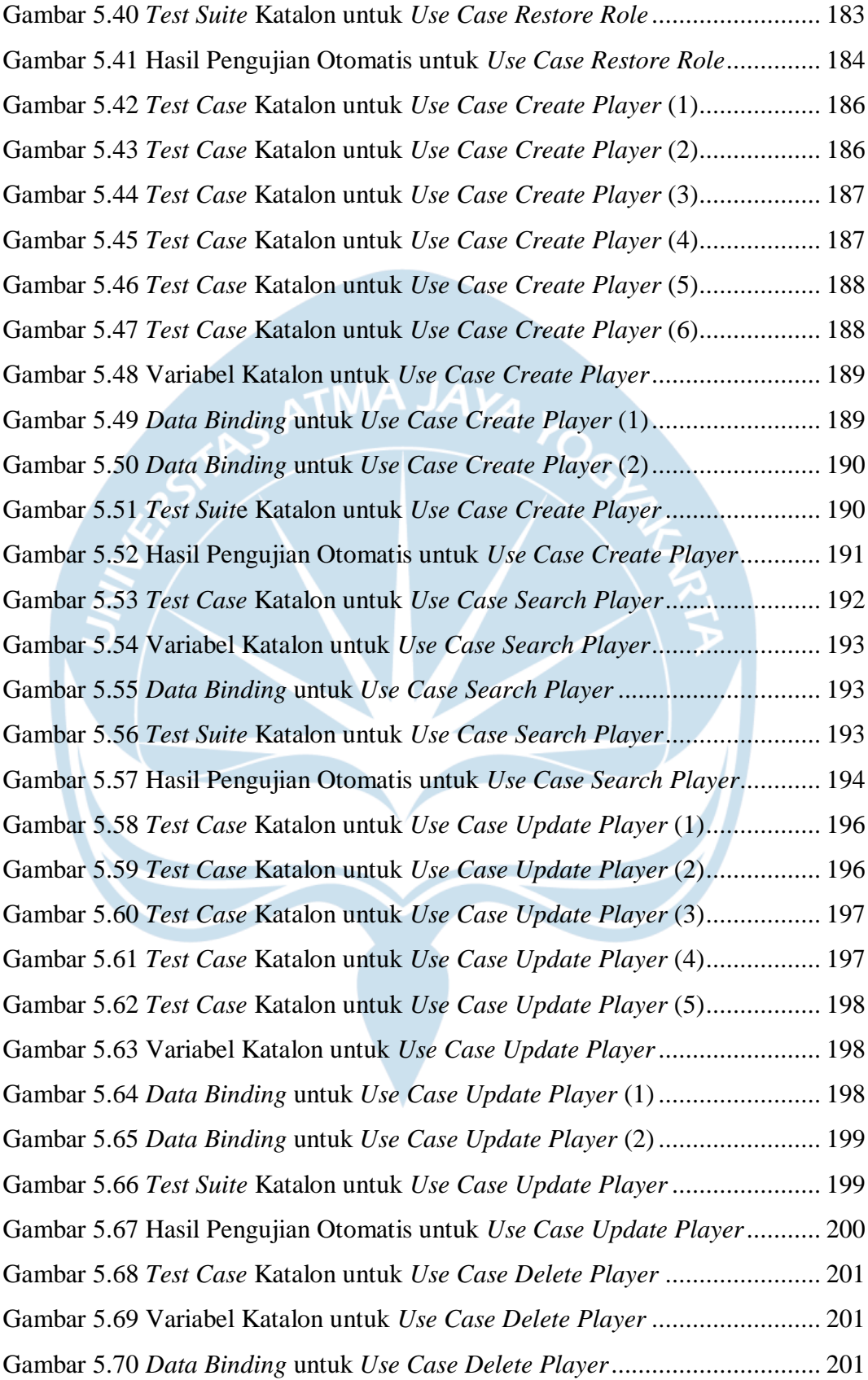

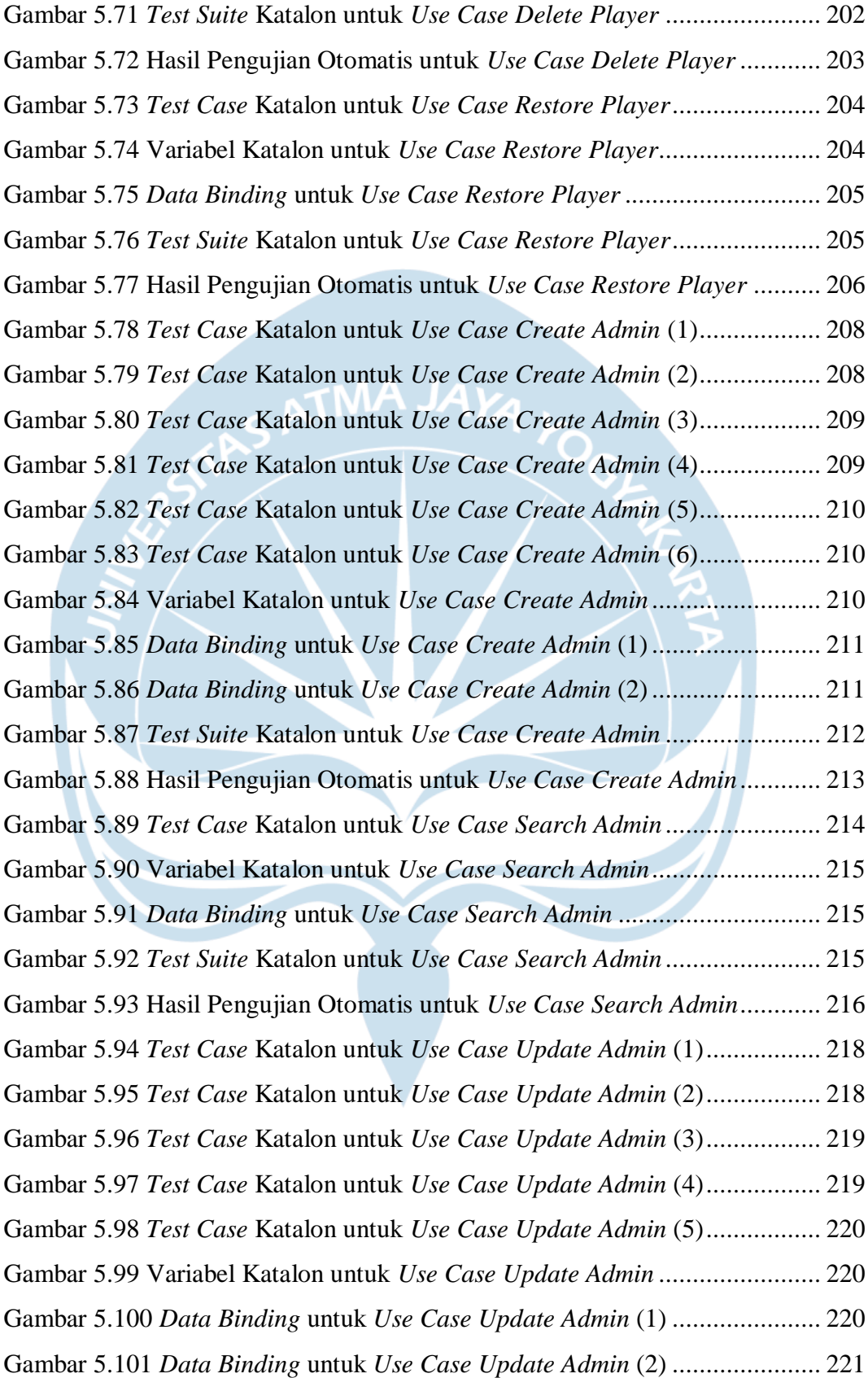

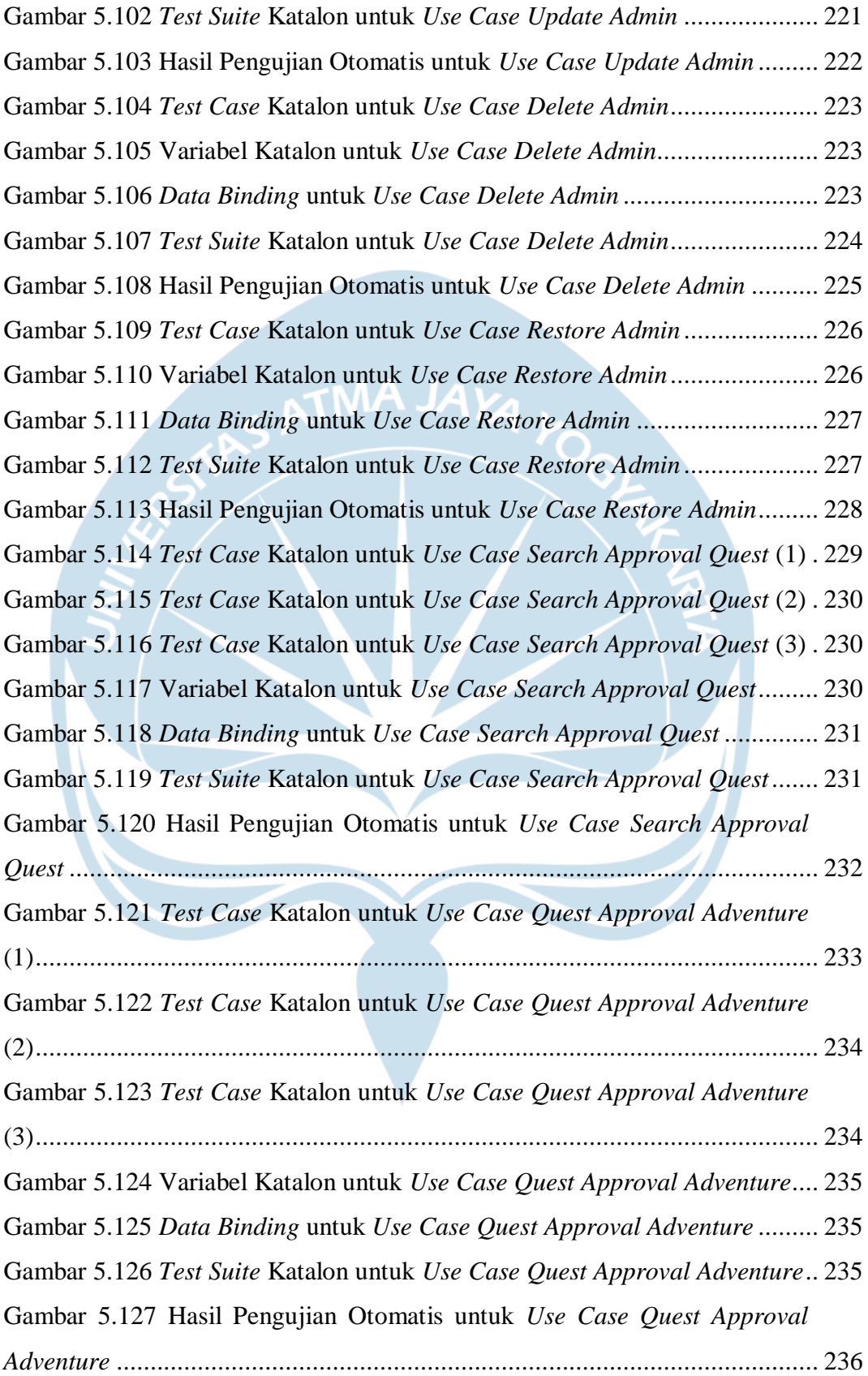

Gambar 5.128 *Test Case* Katalon untuk *Use Case Quest Approval Guild* (1) ... 237 Gambar 5.129 *Test Case* Katalon untuk *Use Case Quest Approval Guild* (2) ... 238 Gambar 5.130 *Test Case* Katalon untuk *Use Case Quest Approval Guild* (3) ... 238 Gambar 5.131 *Test Case* Katalon untuk *Use Case Quest Approval Guild* (4) ... 238 Gambar 5.132 Variabel Katalon untuk *Use Case Quest Approval Guild*........... 239 Gambar 5.133 *Data Binding* untuk *Use Case Quest Approval Guild* ................ 239 Gambar 5.134 *Test Suite* Katalon untuk *Use Case Quest Approval Guild*......... 239 Gambar 5.135 Hasil Pengujian Otomatis untuk *Use Case Quest Approval Guild* ............................................................................................................... 240

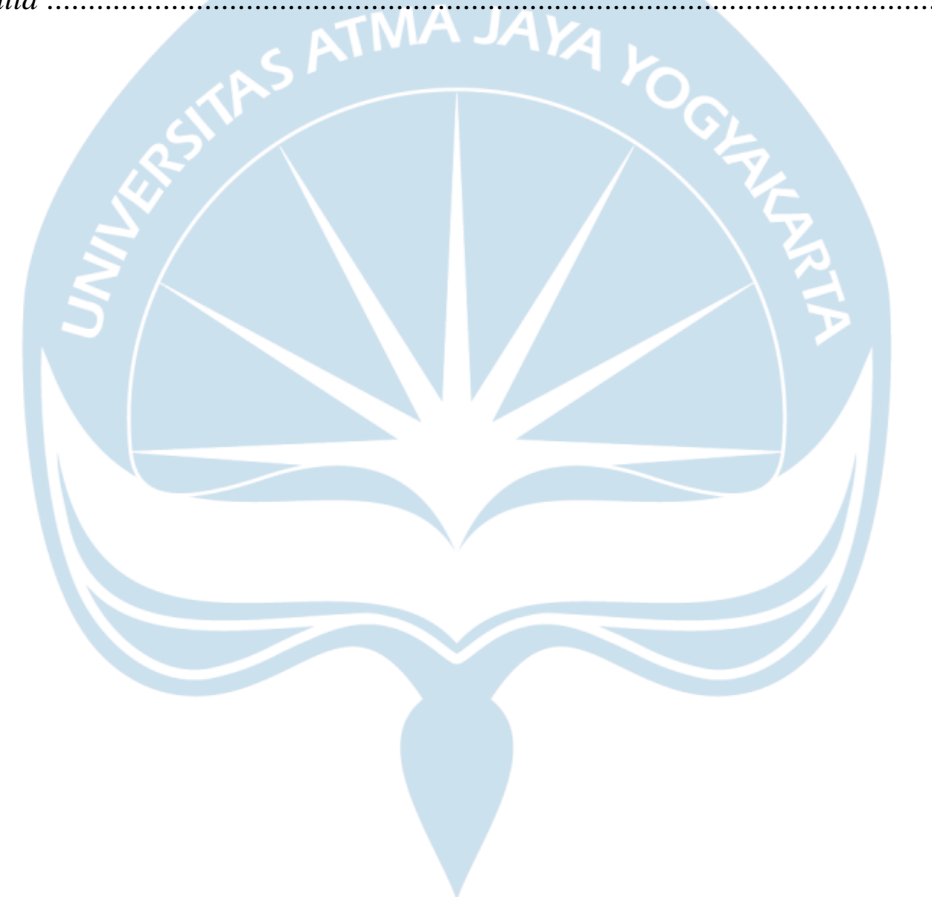

## **DAFTAR TABEL**

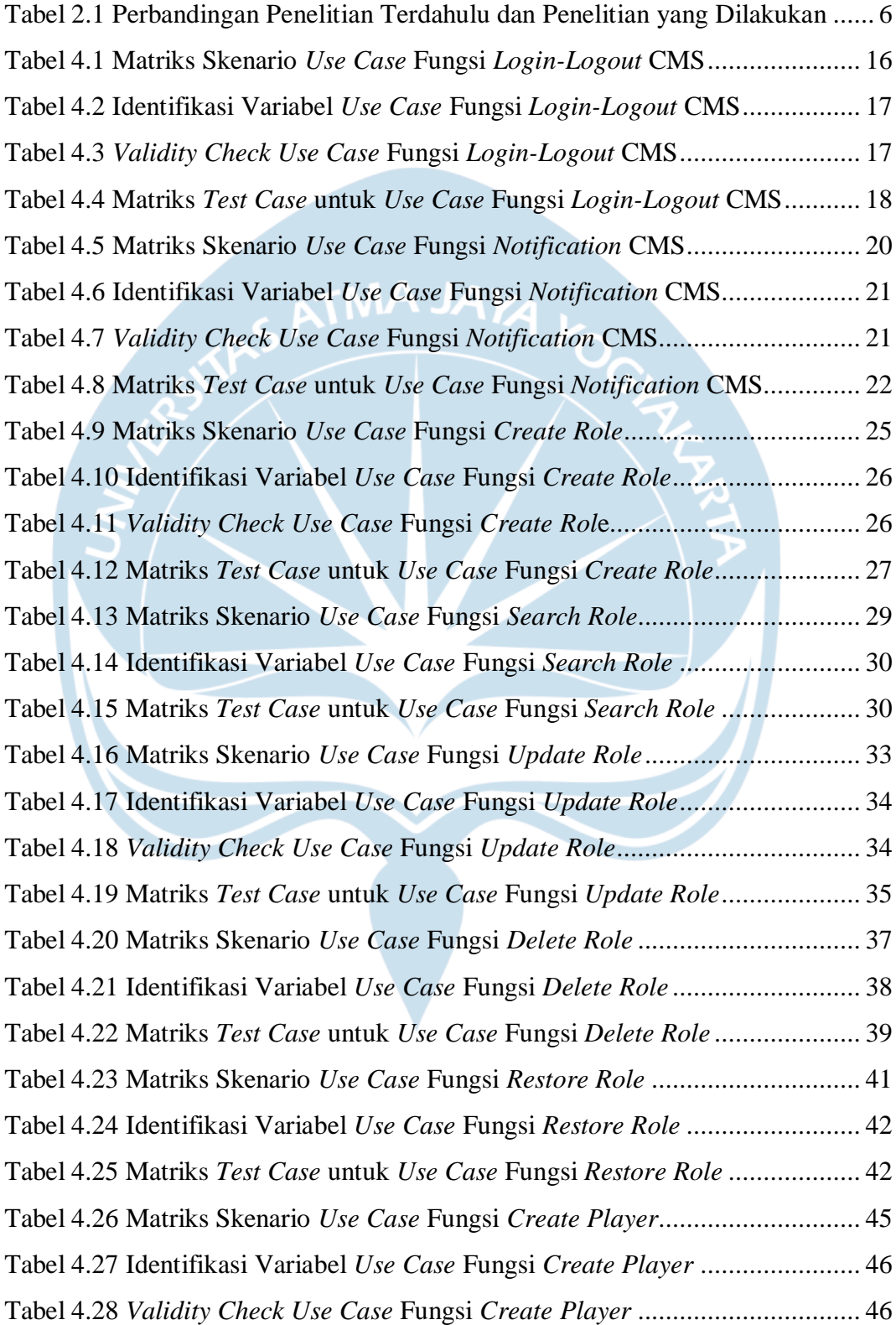

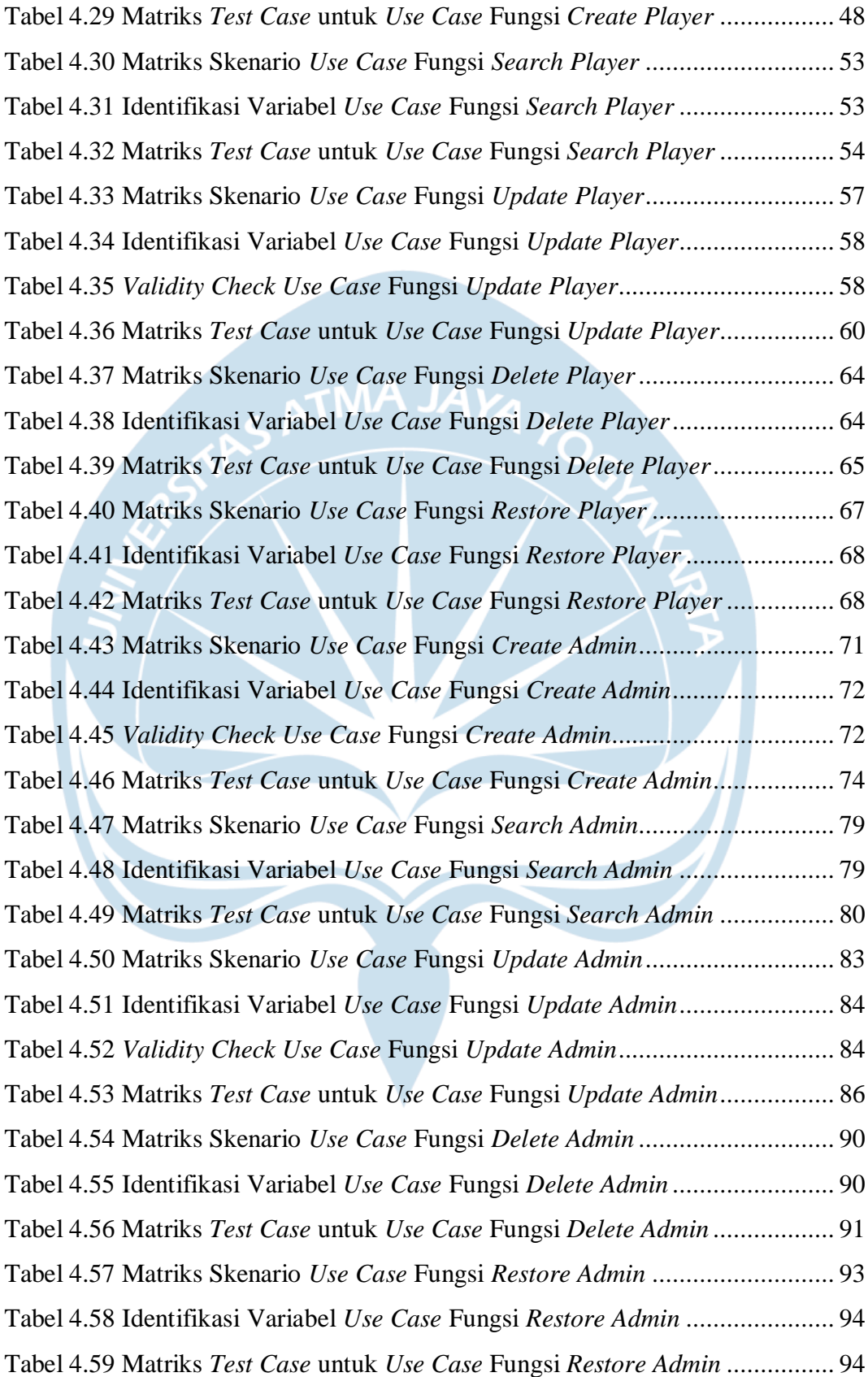

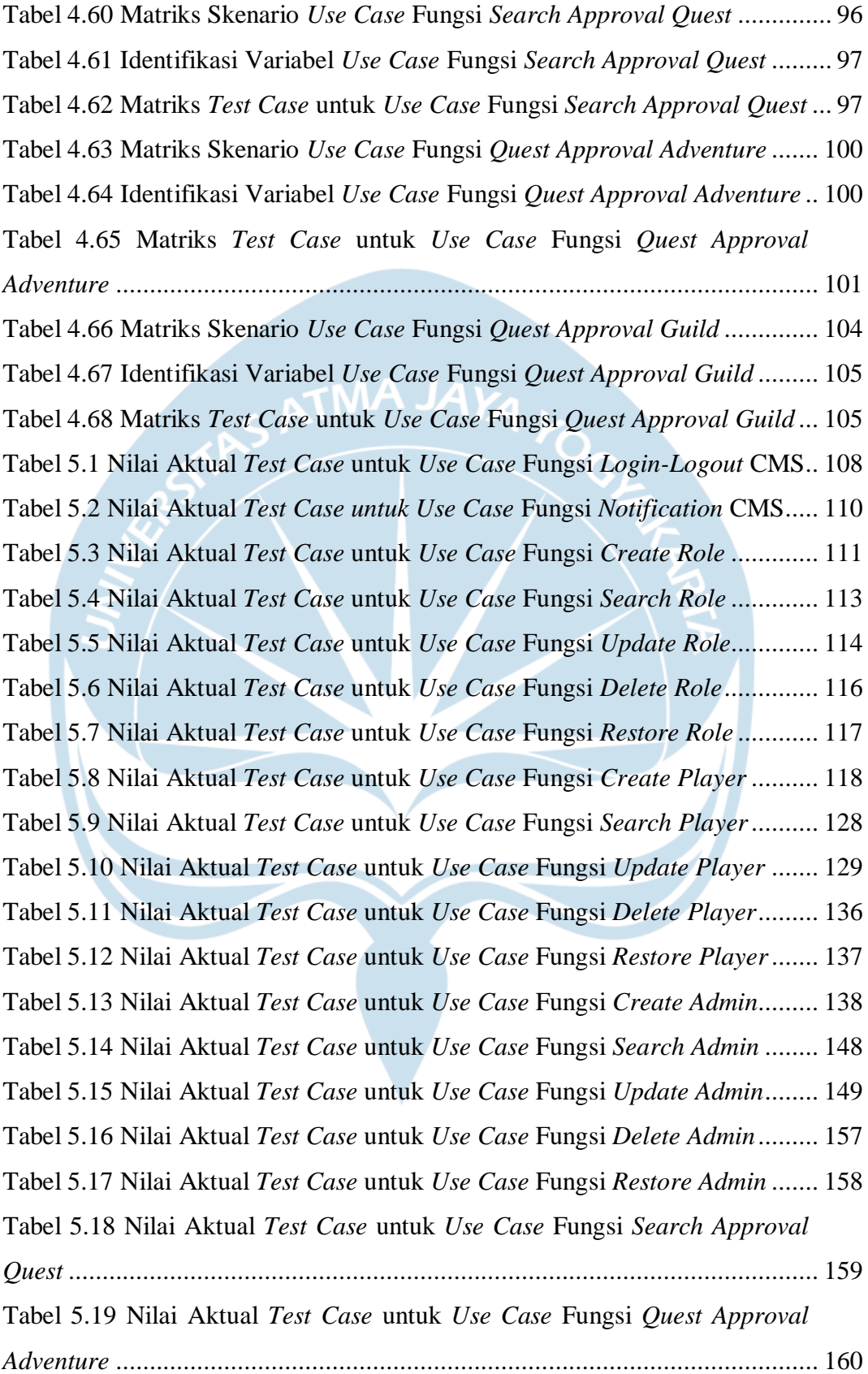

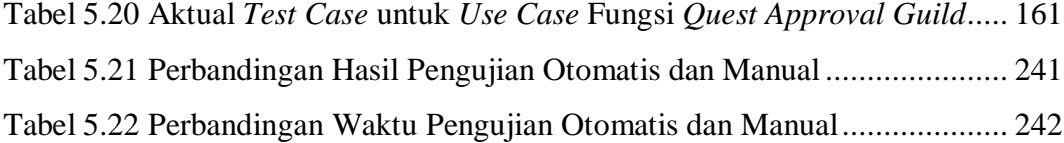

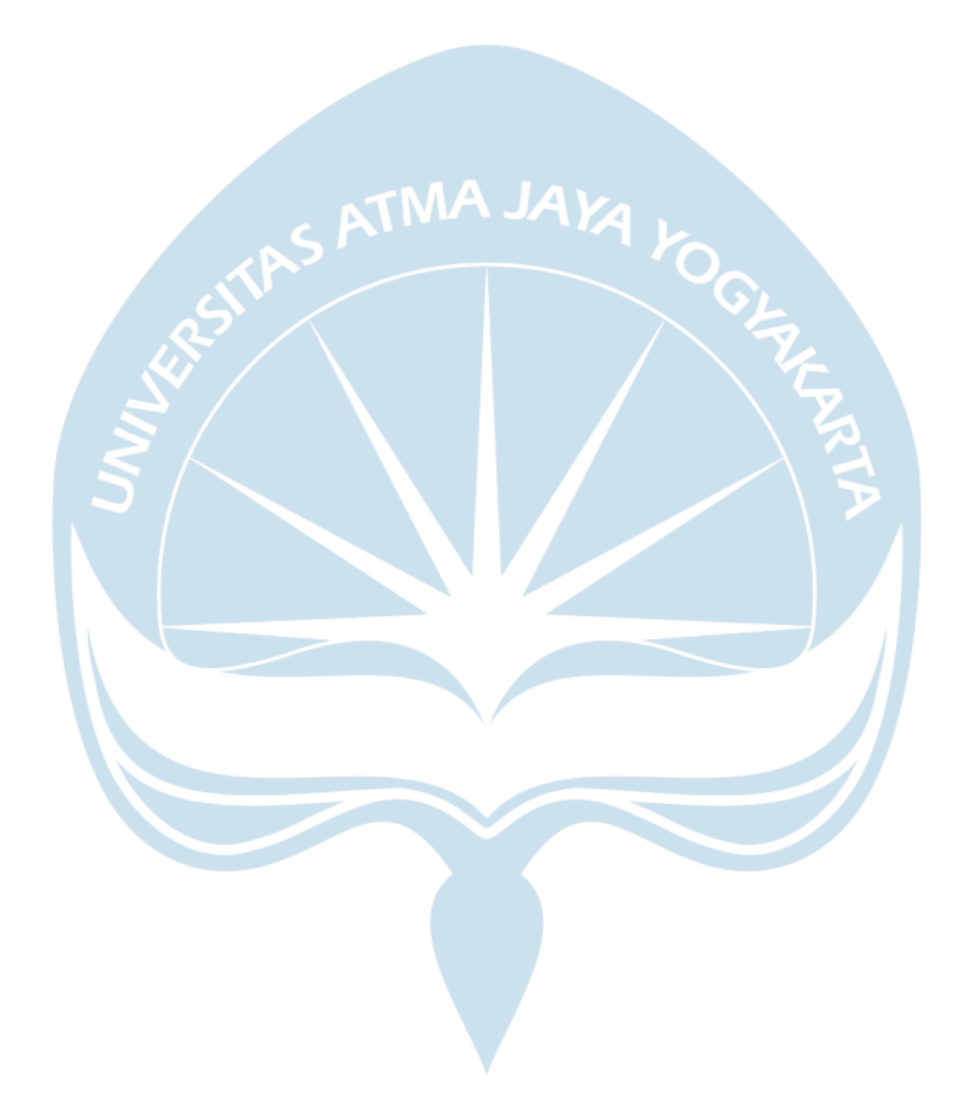

### **INTISARI**

### **PENGUJIAN PADA** *CONTENT MANAGEMENT SYSTEM –* **QUEST MASTER DENGAN METODE** *BLACK BOX TESTING* **(STUDI KASUS: ASTRA CREDIT COMPANIES)**

Isaac Febryan Maranatha

170709458

Astra Credit Companies (ACC) adalah perusahaan pembiayaan untuk kendaraan umum maupun alat berat. ACC memiliki beberapa departemen divisi IT. ACC saat ini dalam proses pengembangan *techno center*. T*echno center* merupakan tempat yang disiapkan untuk peserta *bootcamp*, magang, dan *freelance*. Maka banyak proyek baru yang sedang dibangun di *techno center* salah satunya Quest Master. Quest Master berguna untuk memberikan *task* atau proyek. Proyek ini bervariasi, terdapat yang dalam bentuk tim maupun individu. Jika berhasil menyelesaikan *task* atau proyek, maka mendapatkan sebuah *reward* atau *income*. Jadi, karena Quest Master merupakan proyek yang baru dibangun, maka di akhir pembangunannya harus dilakukan sebuah pengujian. Pengujian berguna untuk memastikan sistem tersebut sudah sesuai dengan spesifikasi atau standar yang telah dibuat dan berjalan sebagaimana mestinya atau belum.

Metode yang dipilih pada pengujian sistem CMS Quest Master adalah *black box testing* dengan teknik *equivalence partitioning*. Pengujian juga dilakukan secara manual dan otomatis dengan bantuan *tools* Katalon. Pengujian ini nantinya menentukan keefektifan antara pengujian manual dan otomatis dari perbandingan waktunya serta fungsi yang terdapat sudah berjalan sesuai harapan atau belum. Terdapat 20 fungsi yang diuji dari sistem CMS Quest Master ini.

Berdasarkan hasil pengujian, baik secara manual dan otomatis menyatakan bahwa fungsi yang terdapat pada sistem CMS Quest Master berjalan sesuai harapan. Hal dibuktikan dengan hasil pengujian yaitu, 143 *passes* 0 *failures* dan rata-rata *application readiness* sebesar 100% pada setiap fungsi yang diuji. Tetapi terdapat perbedaan waktu dari kedua metode tersebut yang membuat pengujian otomatis lebih cepat 83.11% dari pengujian secara manual.

Kata Kunci: *Black Box Testing, Equivalence Partitioning,* Pengujian Manual, Pengujian Otomatis, Katalon.

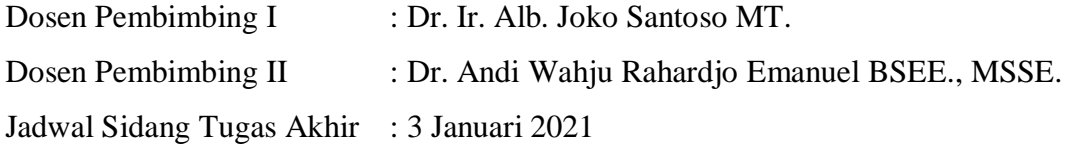